*Television Engineering Formulas...* 1/10

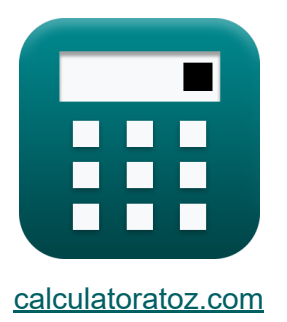

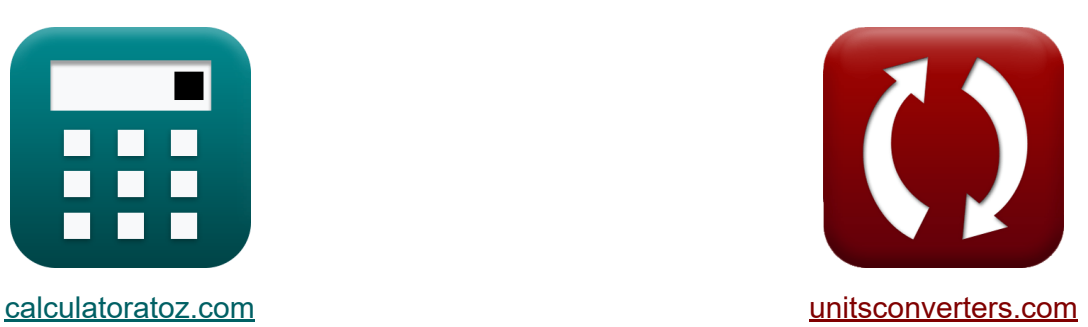

# **Телевизионная инженерия Формулы**

Примеры!

[Калькуляторы!](https://www.calculatoratoz.com/ru) Примеры! [Преобразования!](https://www.unitsconverters.com/ru)

Закладка **[calculatoratoz.com](https://www.calculatoratoz.com/ru)**, **[unitsconverters.com](https://www.unitsconverters.com/ru)**

Самый широкий охват калькуляторов и рост - **30 000+ калькуляторов!** Расчет с разными единицами измерения для каждой переменной - **Встроенное преобразование единиц измерения!** Самая широкая коллекция измерений и единиц измерения - **250+**

#### **измерений!**

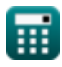

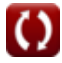

#### Не стесняйтесь ПОДЕЛИТЬСЯ этим документом с друзьями!

*[Пожалуйста, оставьте свой отзыв здесь...](https://docs.google.com/forms/d/e/1FAIpQLSf4b4wDgl-KBPJGChMJCxFlqrHvFdmw4Z8WHDP7MoWEdk8QOw/viewform?usp=pp_url&entry.1491156970=%D0%A2%D0%B5%D0%BB%D0%B5%D0%B2%D0%B8%D0%B7%D0%B8%D0%BE%D0%BD%D0%BD%D0%B0%D1%8F%20%D0%B8%D0%BD%D0%B6%D0%B5%D0%BD%D0%B5%D1%80%D0%B8%D1%8F%20%D0%A4%D0%BE%D1%80%D0%BC%D1%83%D0%BB%D1%8B)*

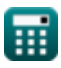

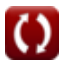

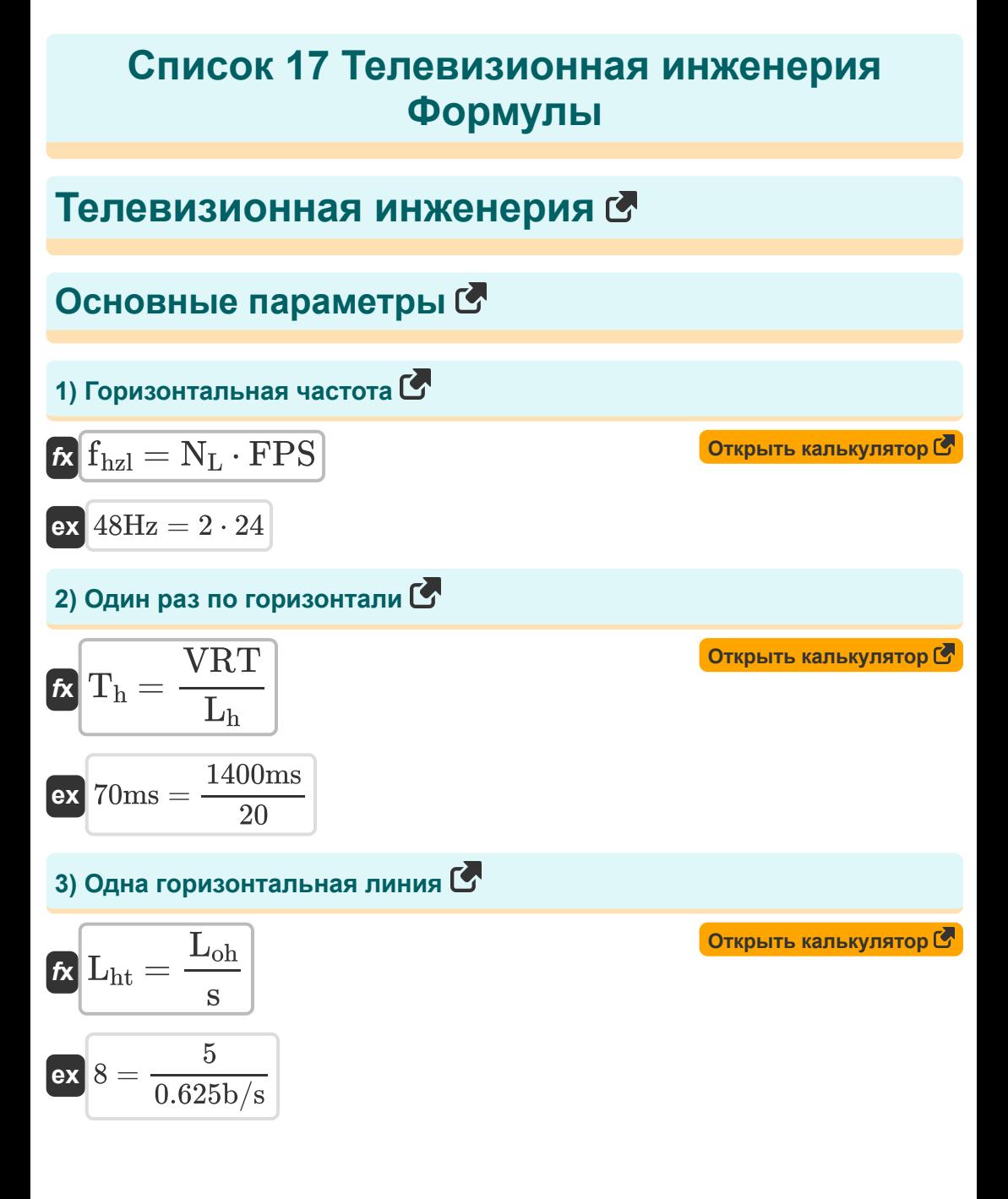

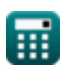

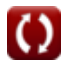

*Television Engineering Formulas...* 4/10

**4) Одно горизонтальное линейное сканирование** 

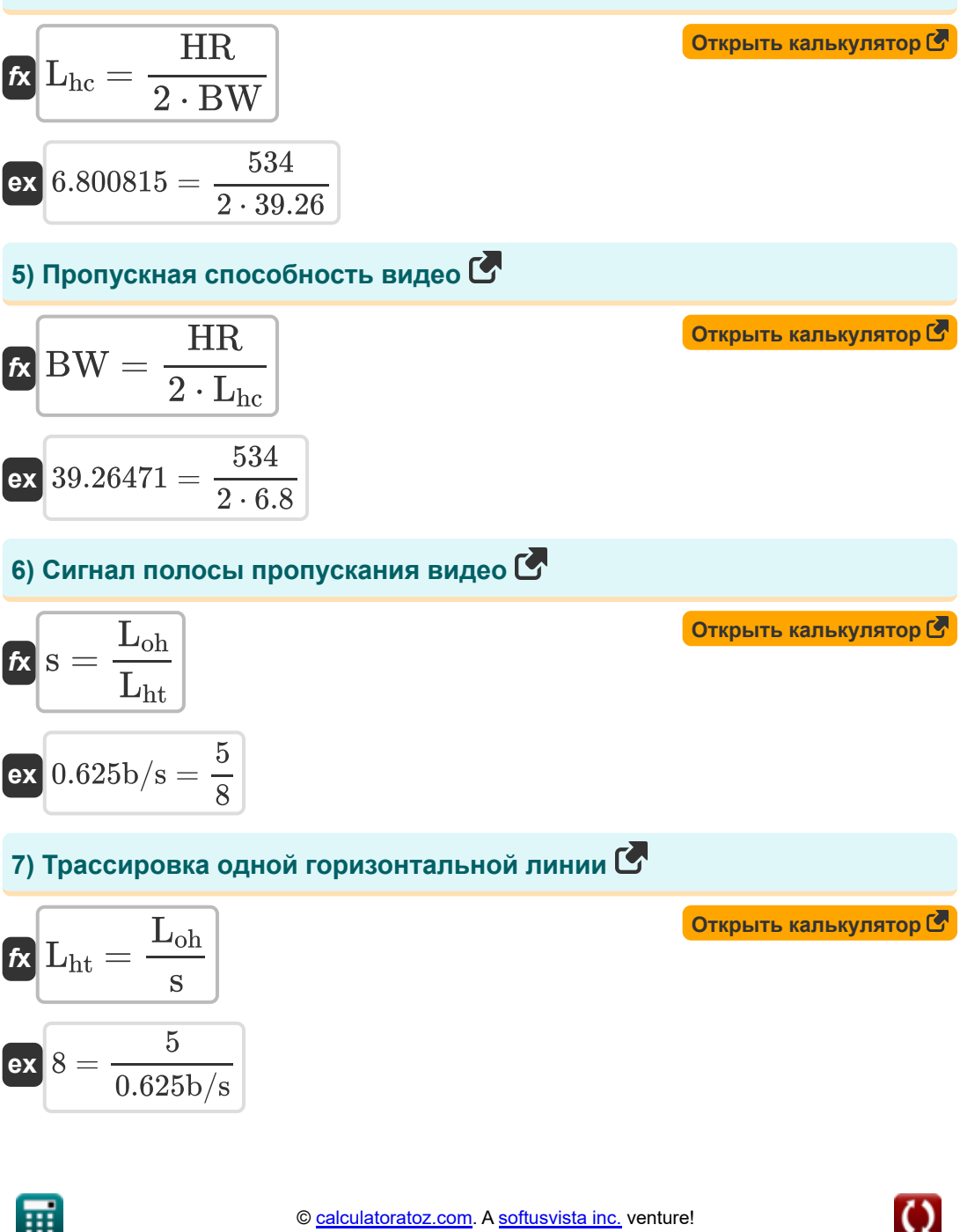

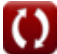

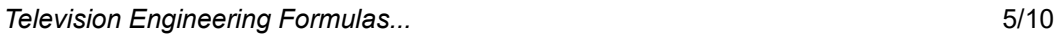

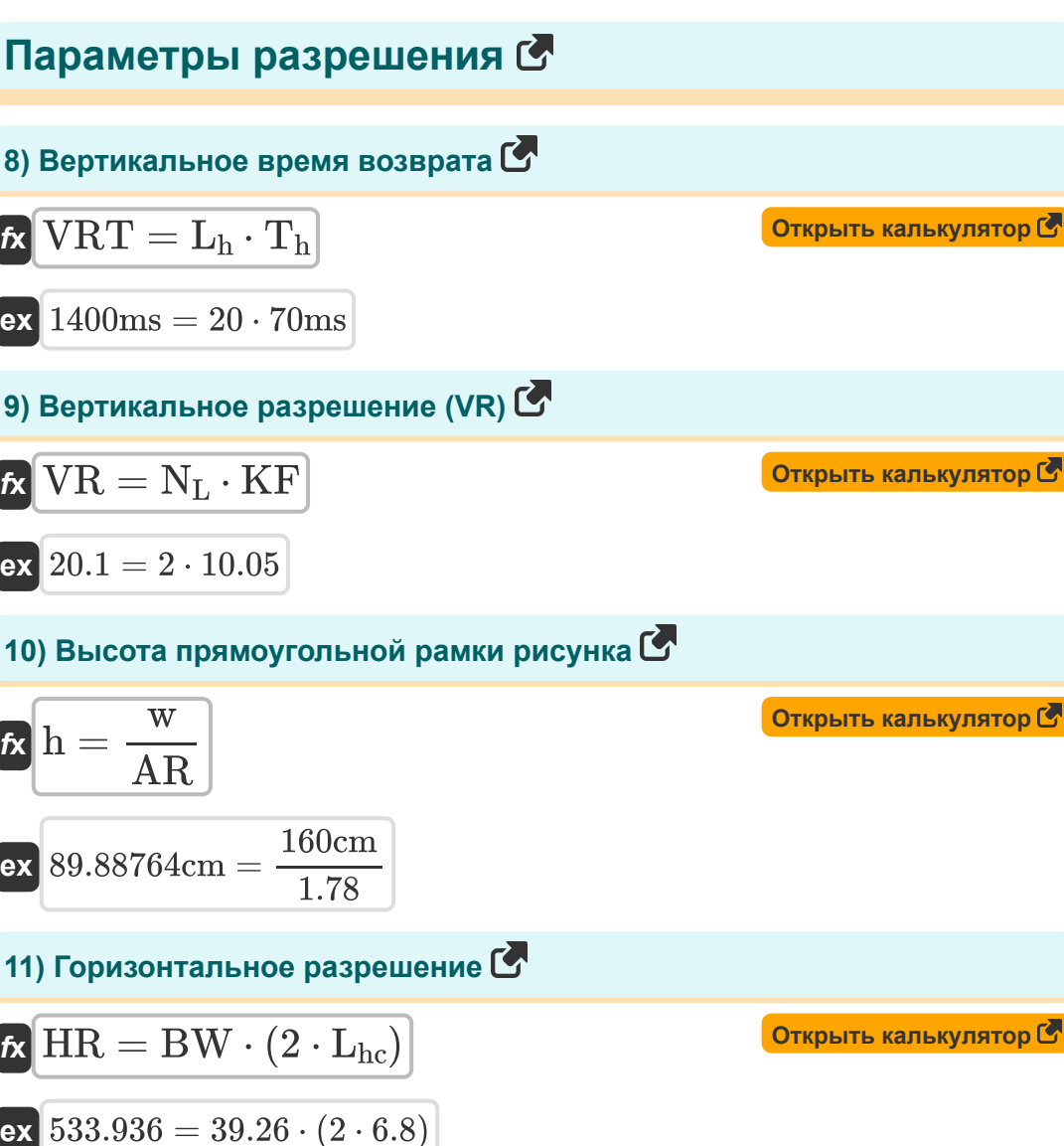

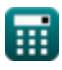

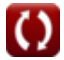

*Television Engineering Formulas...* 6/10

#### **12) Келл-фактор или коэффициент разрешения**

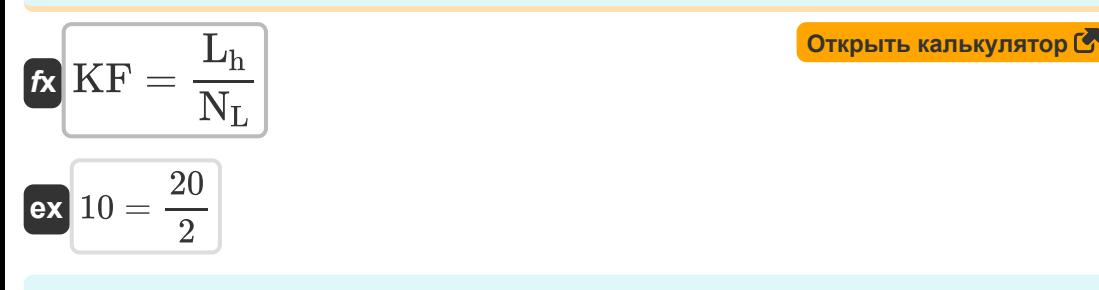

#### **13) Количество горизонтальных линий, потерянных во время вертикального обратного хода**

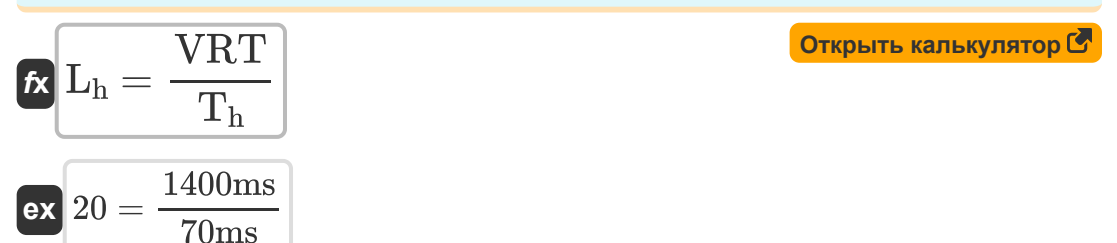

#### **14) Количество кадров в секунду**

$$
\mathbf{t} = \frac{\mathbf{f}_{\text{hzl}}}{\mathbf{N}_{\text{h}}}
$$
\n
$$
\mathbf{f}_{\text{h}} = \frac{48 \text{Hz}}{2}
$$
\n15) **KONM4CTBO CTPOK B KA QTED KQTES KQTES**

$$
\kappa\boxed{\text{N}_{\text{L}}=\frac{\text{f}_{\text{hzl}}}{\text{FPS}}\hspace{0.5cm}}\hspace{0.5cm}
$$
ex
$$
\boxed{\text{ex}}2=\frac{48\text{Hz}}{24}
$$

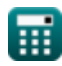

Television Engineering Formulas...

## 16) Соотношение сторон С W Открыть калькулятор С  $AR =$  $\mathbf{h}$ ex  $1.780151 = \frac{160cm}{89.88cm}$ 17) Ширина прямоугольного изображения С  $\mathbf{k}$  w = h · AR Открыть калькулятор С  $ex$  159.9864cm = 89.88cm  $\cdot$  1.78

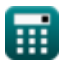

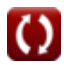

### **Используемые переменные**

- **AR** Соотношение сторон
- **BW** Пропускная способность видео
- **fhzl** Горизонтальная частота *(Герц)*
- **FPS** Количество кадров в секунду
- **h** Высота прямоугольной фоторамки *(сантиметр)*  $\bullet$
- **HR** Горизонтальное разрешение
- **KF** Келл Фактор
- **L<sup>h</sup>** Горизонтальные линии потеряны
- **Lhc** Одна горизонтальная линия сканирования
- **Lht** Трассировка одной горизонтальной линии
- **Loh** Одна горизонтальная линия
- **N<sup>L</sup>** Количество строк в кадре
- **s** Видеосигнал полосы пропускания *(Бит в секунду)*
- **T<sup>h</sup>** Одно горизонтальное время *(Миллисекунда)*
- **VR** Вертикальное разрешение
- **VRT** Время вертикального восстановления *(Миллисекунда)*
- **w** Ширина прямоугольника изображения *(сантиметр)*

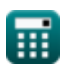

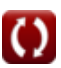

## **Константы, функции, используемые измерения**

- Измерение: **Длина** in сантиметр (cm) *Длина Преобразование единиц измерения*
- Измерение: **Время** in Миллисекунда (ms) *Время Преобразование единиц измерения*
- Измерение: **Частота** in Герц (Hz) *Частота Преобразование единиц измерения*
- Измерение: **Пропускная способность** in Бит в секунду (b/s) *Пропускная способность Преобразование единиц измерения*

#### **Проверьте другие списки формул**

- **Цифровая связь Формулы**
- **Встроенная система Формулы**
- **Теория информации и кодирование Формулы**
- **Конструкция оптического волокна Формулы**
- **Оптоэлектронные устройства Формулы**
- **Телевизионная инженерия Формулы**

Не стесняйтесь ПОДЕЛИТЬСЯ этим документом с друзьями!

#### **PDF Доступен в**

[English](https://www.calculatoratoz.com/PDF/Nodes/3016/Television-engineering-Formulas_en.PDF) [Spanish](https://www.calculatoratoz.com/PDF/Nodes/3016/Television-engineering-Formulas_es.PDF) [French](https://www.calculatoratoz.com/PDF/Nodes/3016/Television-engineering-Formulas_fr.PDF) [German](https://www.calculatoratoz.com/PDF/Nodes/3016/Television-engineering-Formulas_de.PDF) [Russian](https://www.calculatoratoz.com/PDF/Nodes/3016/Television-engineering-Formulas_ru.PDF) [Italian](https://www.calculatoratoz.com/PDF/Nodes/3016/Television-engineering-Formulas_it.PDF) [Portuguese](https://www.calculatoratoz.com/PDF/Nodes/3016/Television-engineering-Formulas_pt.PDF) [Polish](https://www.calculatoratoz.com/PDF/Nodes/3016/Television-engineering-Formulas_pl.PDF) [Dutch](https://www.calculatoratoz.com/PDF/Nodes/3016/Television-engineering-Formulas_nl.PDF)

*12/18/2023 | 3:38:52 PM UTC [Пожалуйста, оставьте свой отзыв здесь...](https://docs.google.com/forms/d/e/1FAIpQLSf4b4wDgl-KBPJGChMJCxFlqrHvFdmw4Z8WHDP7MoWEdk8QOw/viewform?usp=pp_url&entry.1491156970=%D0%A2%D0%B5%D0%BB%D0%B5%D0%B2%D0%B8%D0%B7%D0%B8%D0%BE%D0%BD%D0%BD%D0%B0%D1%8F%20%D0%B8%D0%BD%D0%B6%D0%B5%D0%BD%D0%B5%D1%80%D0%B8%D1%8F%20%D0%A4%D0%BE%D1%80%D0%BC%D1%83%D0%BB%D1%8B)*

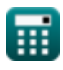